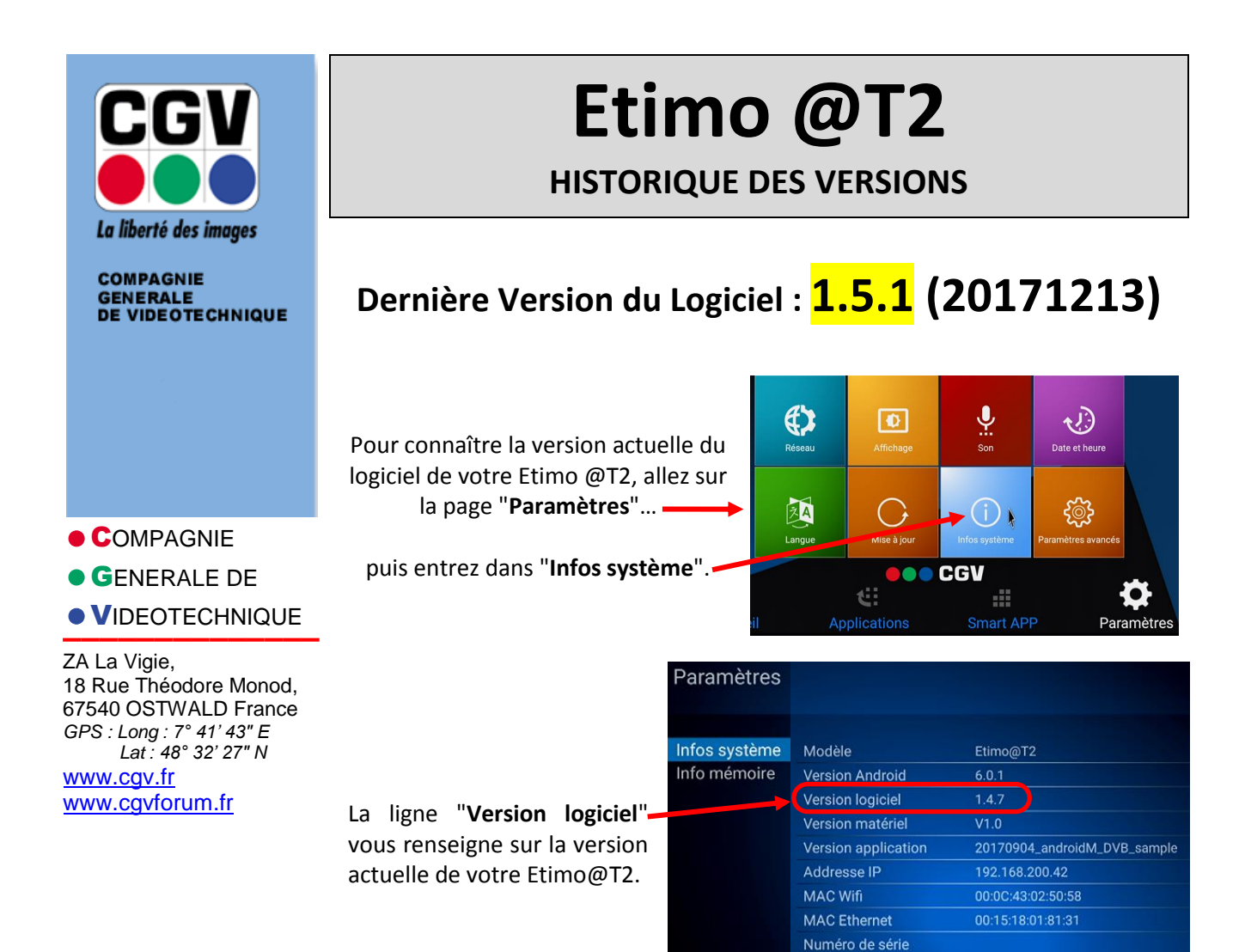

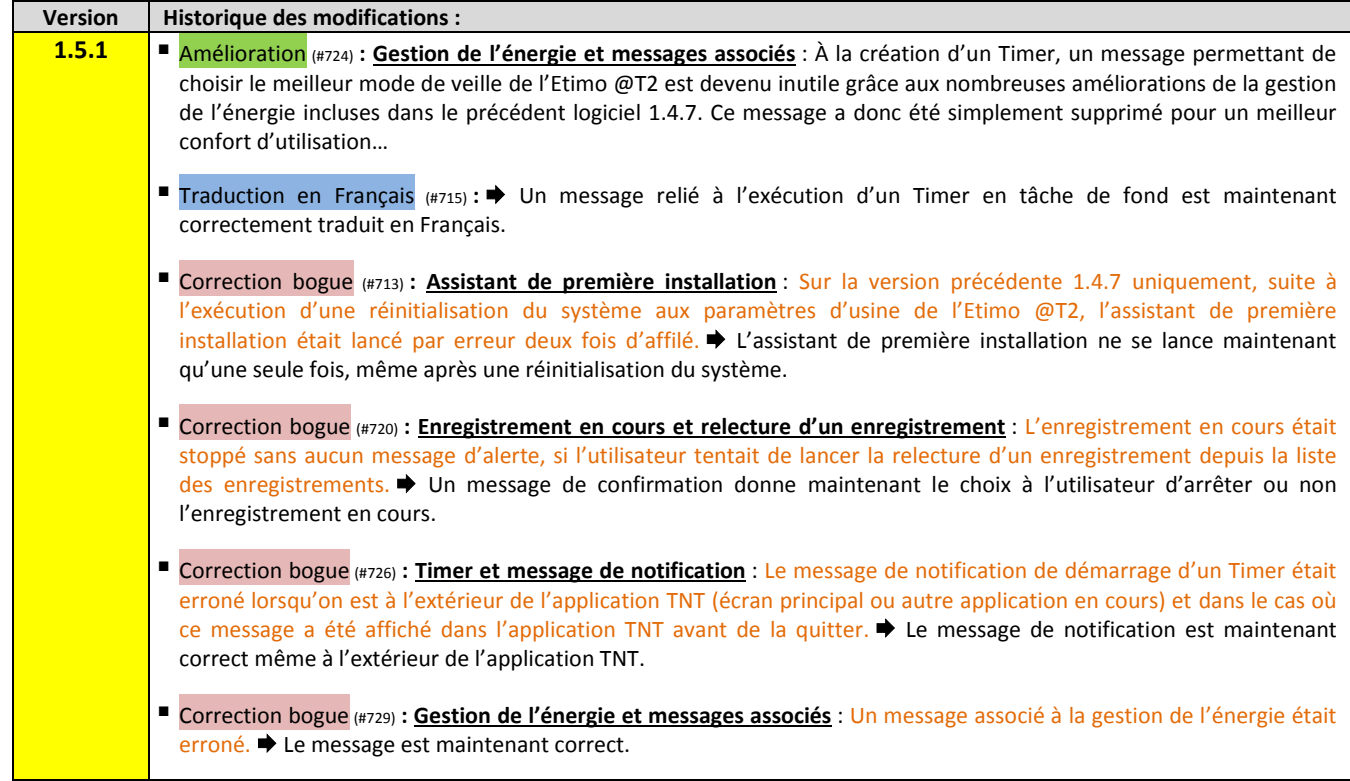

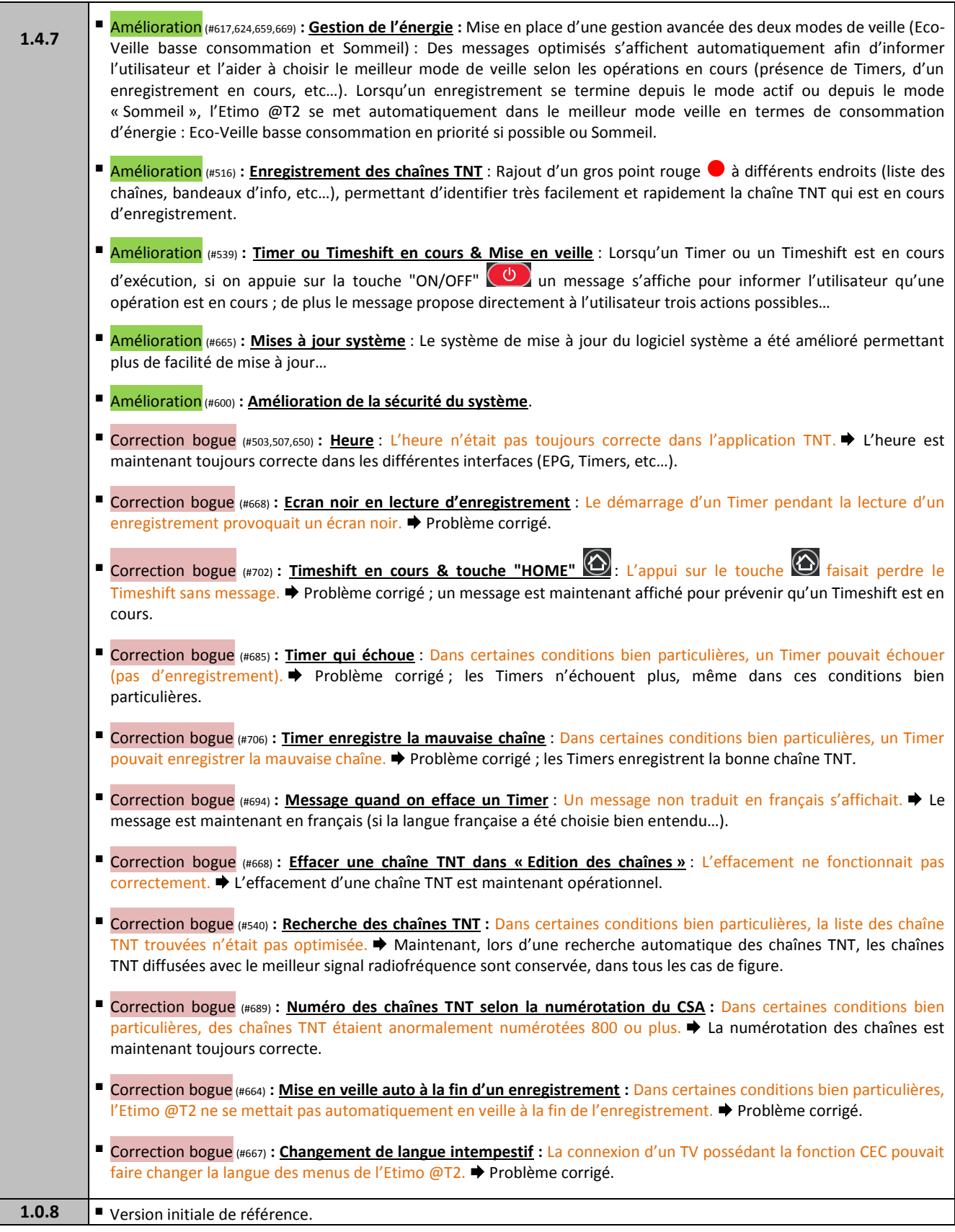

Γ